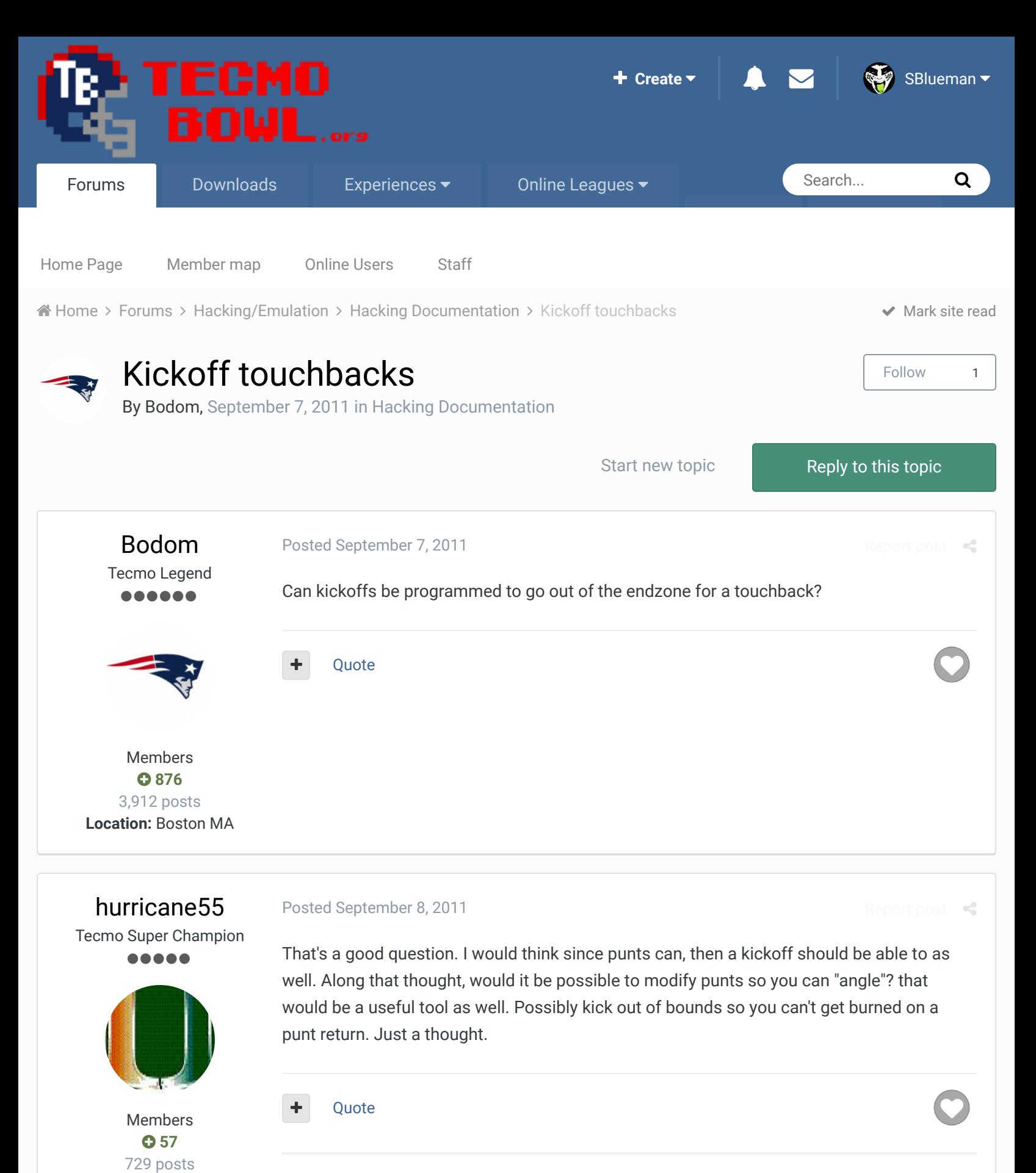

# The 'U' Knows Swag

**Location:** Taylor, Texas

NCAA 2012 TSB3 3.2 thread starting to leak info for this years tsb3 college release http://tecmobowl.org/forum/viewtopic.php?f=103&t=14771&p=126229#p126229 Check out my 95% done Coach K, need to update rosters only, but have basic playstyles. **The 'U' Knows Swag**<br>NCAA 2012 TSB3 3.2 thread starting to leak info for this years tsb3 college release<br>http://tecmobowl.org/forum/viewtopic.php?f=103&t=14771&p=126229#p126229<br>Check out my 95% done Coach K, need to update

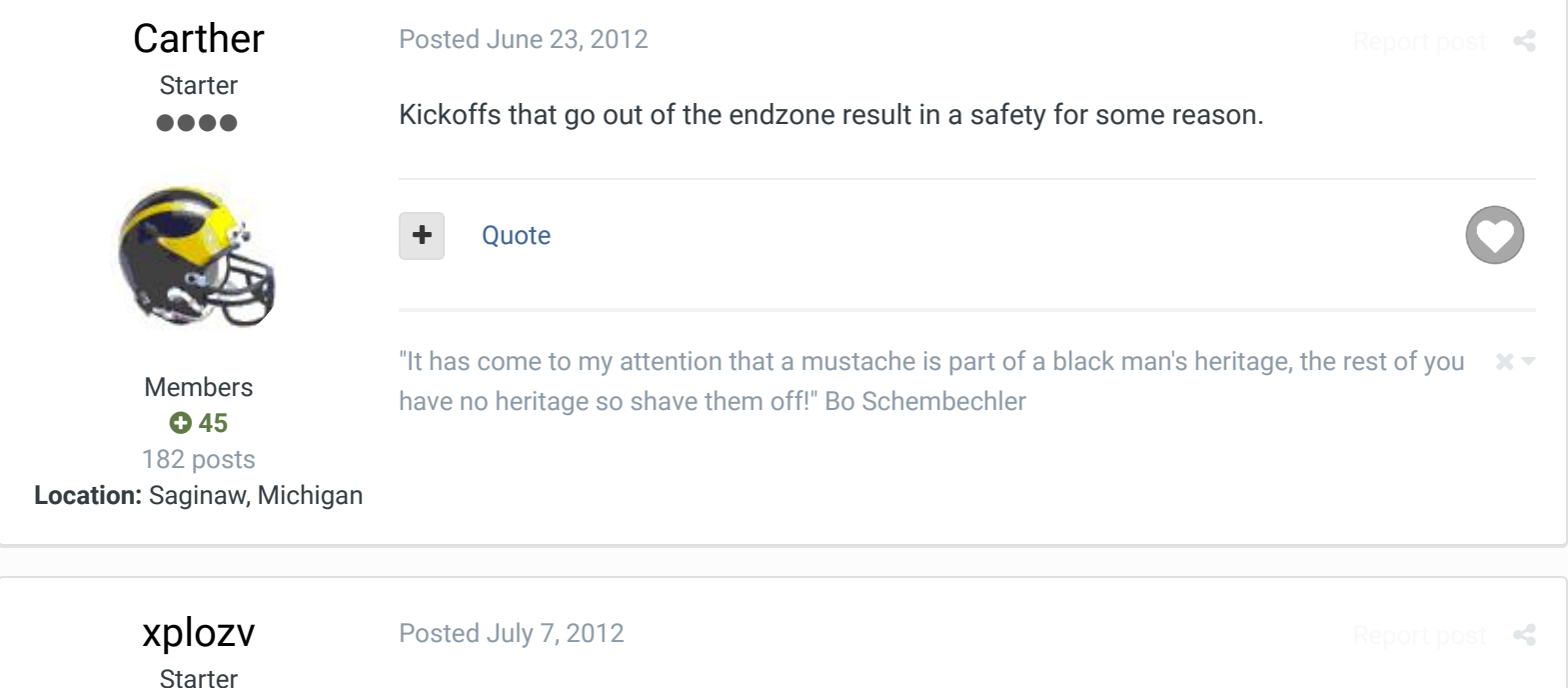

....

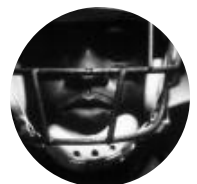

Members  $O$  99 246 posts

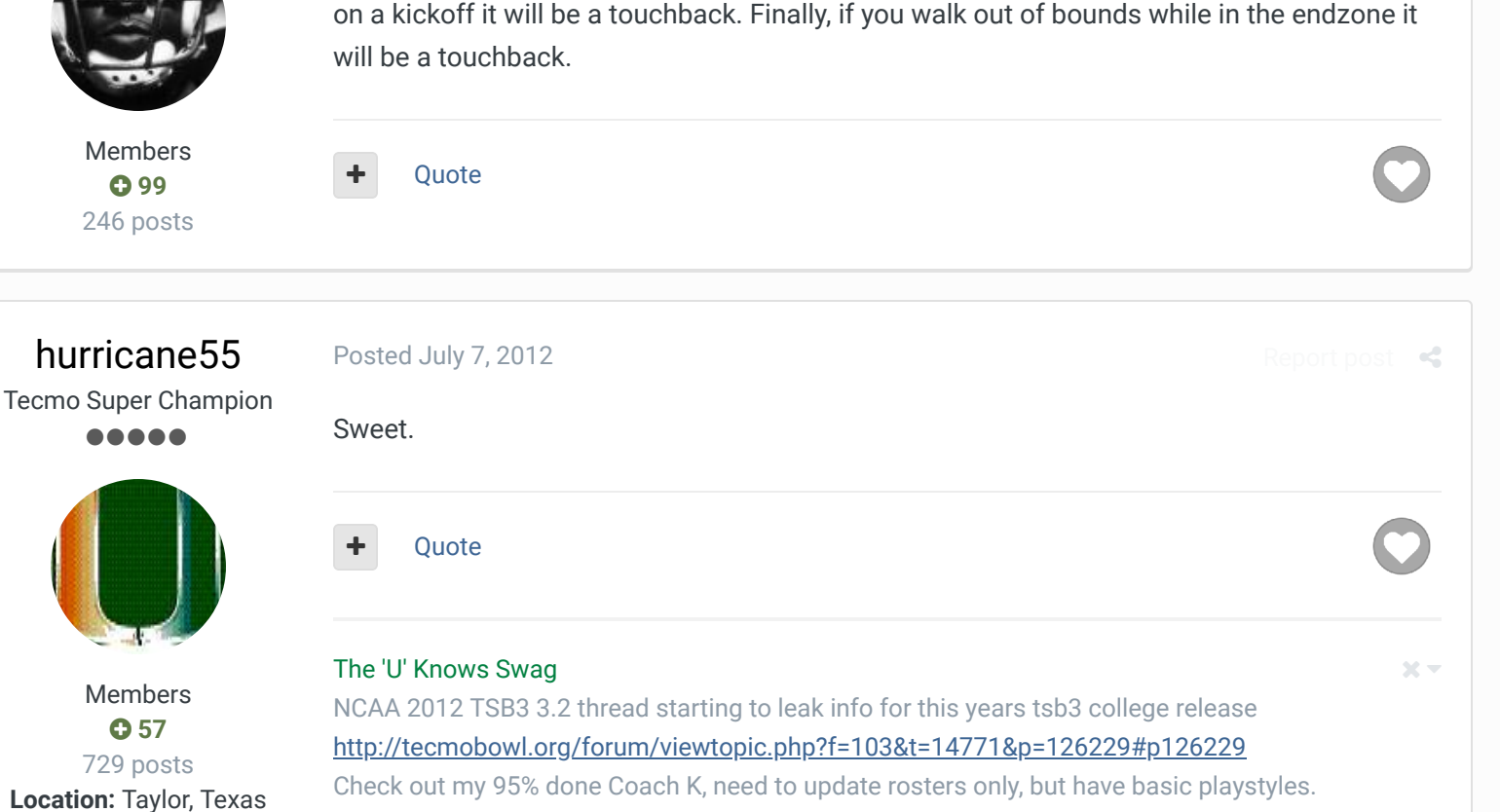

These set commands will take care of kickoff touchbacks: SET(0x2411C,0x205790)

So now kickoffs out of the endzone will be touchbacks. Also, if u get tackled in the endzone

http://knobbe.org/forum/viewtopic.php?f=34&t=13411&p=107241#p107241

buck DARRELL GREEN ................ ..............

## Posted July 7, 2012

SET(0x248A4,0x207090)

holy shiz dood - but unfortunately: you can run backwards from the field of play and still get

**Ouote** 

a touchback.

Report post  $\triangleleft$ 

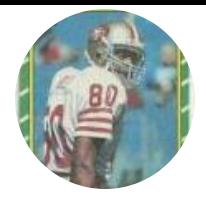

Members  **2,060** 6,332 posts **Location:** Tecmo Super Street **Tecmo Titles:** Lincoln V (2015)

"The right to speak and the right to refrain from speaking are complementary components of …  $\sim$   $-$ 'individual freedom of mind.'"

link to change one's signature

#### Posted September 22, 2012

Member  $\bullet\bullet$ 

macknbyner

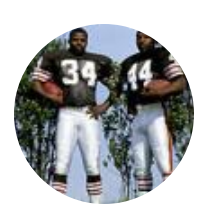

Members  **2** 28 posts

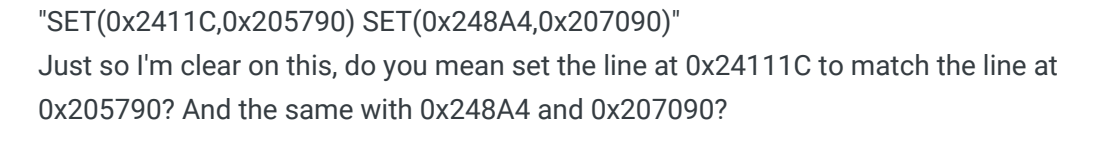

Quote

# buck DARRELL GREEN .........

..............

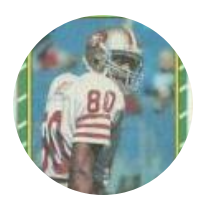

Members  **2,060** 6,332 posts

**Location:** Tecmo Super Street **Tecmo Titles:** Lincoln V (2015)

Posted September 22, 2012 (edited)

## **On 9/22/2012 at 10:19 AM, macknbyner said:**

"SET(0x2411C,0x205790) SET(0x248A4,0x207090)"

Just so I'm clear on this, do you mean set the line at 0x24111C to match the line at 0x205790? And the same with 0x248A4 and 0x207090?

*So the "SET" command is a handy little feature found in TSB TOOL SUPREME editor, by BAD\_AL.*

Anyways, answer to your question is No. What the SET command is doing is taking the actual code "205790" and inserting it into the ROM (overwriting what is there) starting at the ROM location 2411C. Same for the other command.

it goes: SET (0x"LOCATION to put code", 0x"CODE to put at location")

So, if you don't want to use TSB TOOL, you could always just go to location 2411C and start typing 205790 (overwriting the code that's there). Then go to location 248A4 and start typing 207090. Then save the file.

**Edited September 22, 2012 by buck**

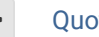

Quote

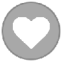

Report post  $\triangleleft$ 

"The right to speak and the right to refrain from speaking are complementary components of … 'individual freedom of mind.'"

link to change one's signature

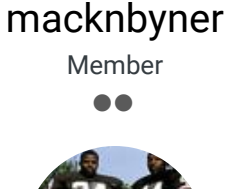

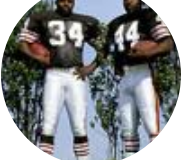

Members **0**<sub>2</sub> 28 posts

Posted September 22, 2012

I downloaded Bad\_Al's TSB Tool Supreme. It says on the download page that it's for editting the 32 team rom. I'm using a 28 team rom. I don't think that should make a difference, but I wanted to be sure to mention it just in case.

I still have a few questions, as I want to assure I'm doing it right before I mess something up.

If I use the bad al's, how to I access this "SET" feature, do I just type the text somewhere above the listed teams or below the schedule or something? Or is there some way of accessing the feature from the menus at the top?

If I don't use the tool, you're saying to do the typing in a hex editor at line x2411C? And do I type it as hex values, or on the actual text side? I'm using "Translnextion".

**Ouote** 

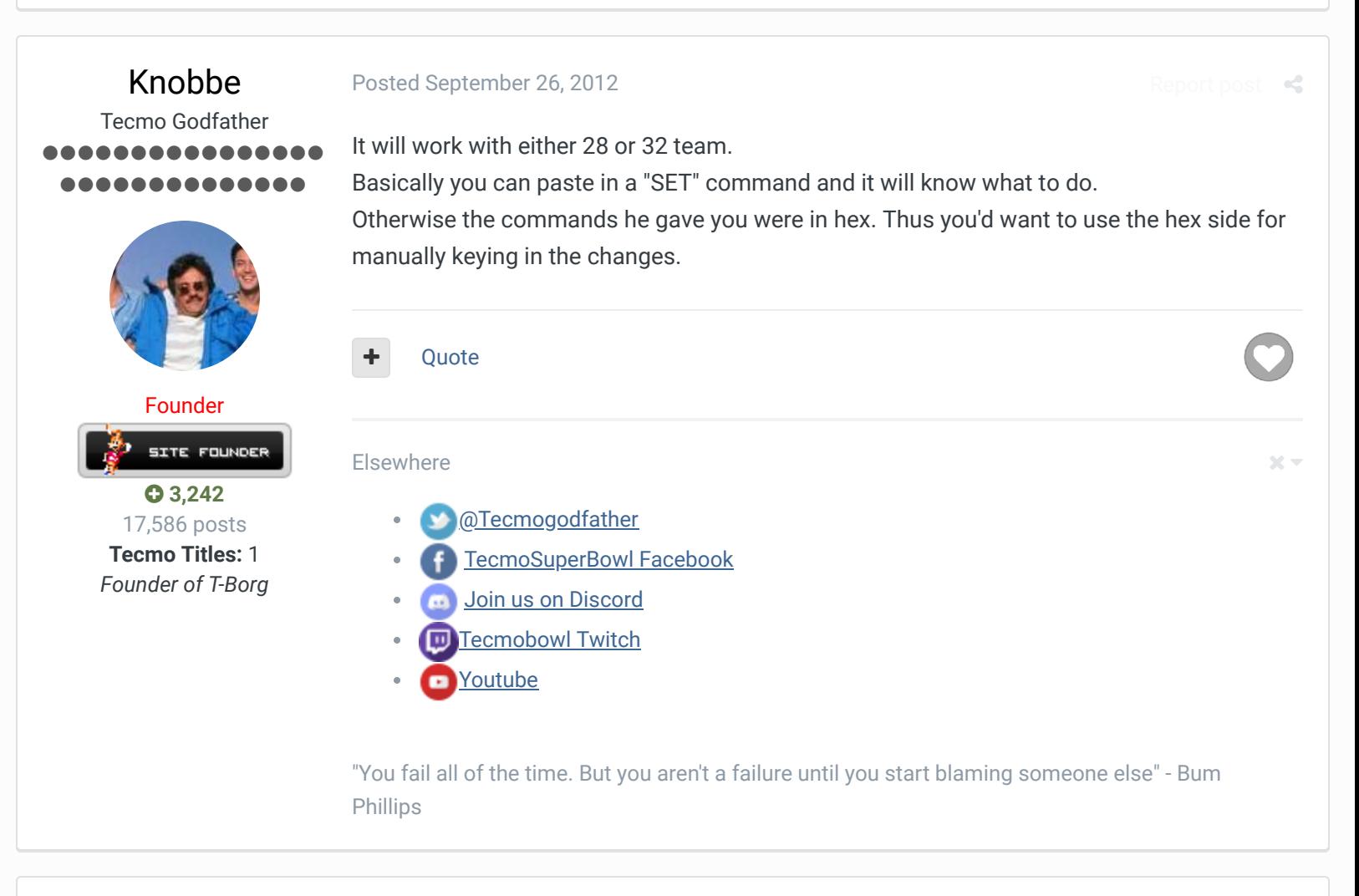

Posted September 27, 2012 **Report post of the September 27, 2012** Report post of the Report post of the Report post of the Report post of the Report post of the Report post of the Report post of the Report post of the Repo

Report post

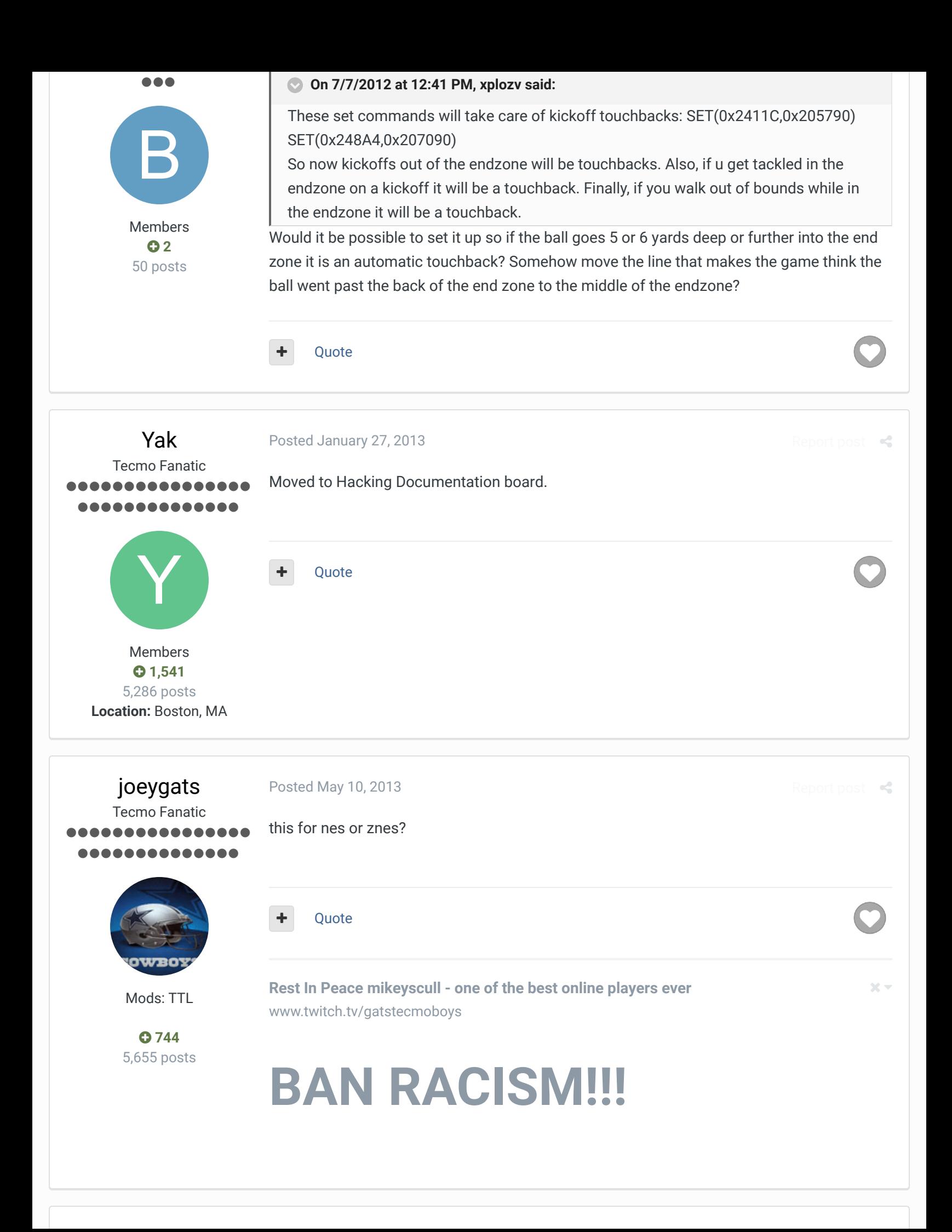

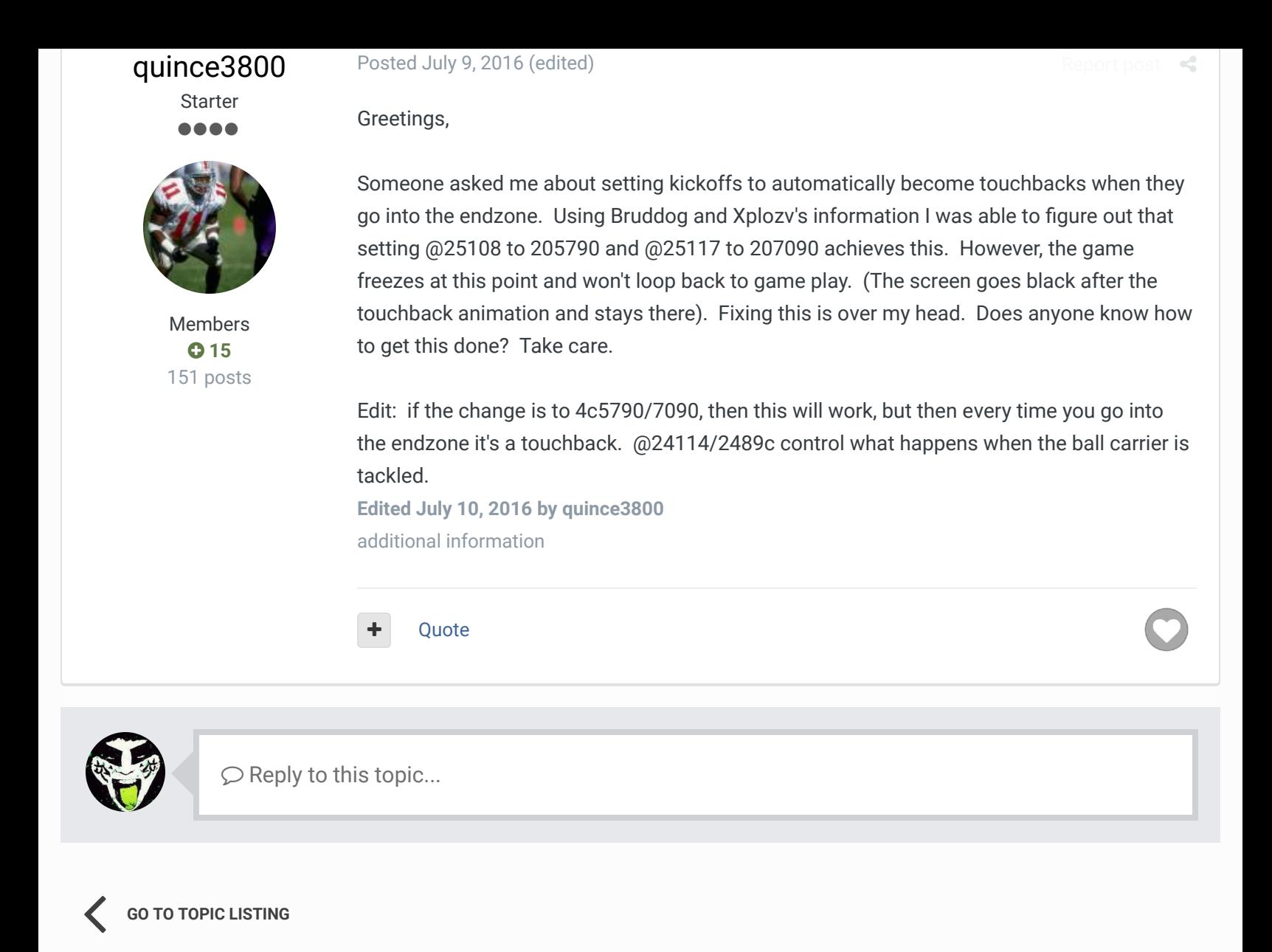

RECENTLY BROWSING 1 MEMBER

SBlueman

A Home > Forums > Hacking/Emulation > Hacking Documentation > Kickoff touchbacks Mark site read

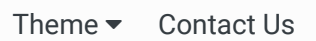

TecmoBowl.org Powered by Invision Community